## 1. Базовое задание

*По материалам, изученным на уроке, используя данные, представленные в таблице, составьте модель нормализованной реляционной базы данных «Собаководство».*

## Собаководство

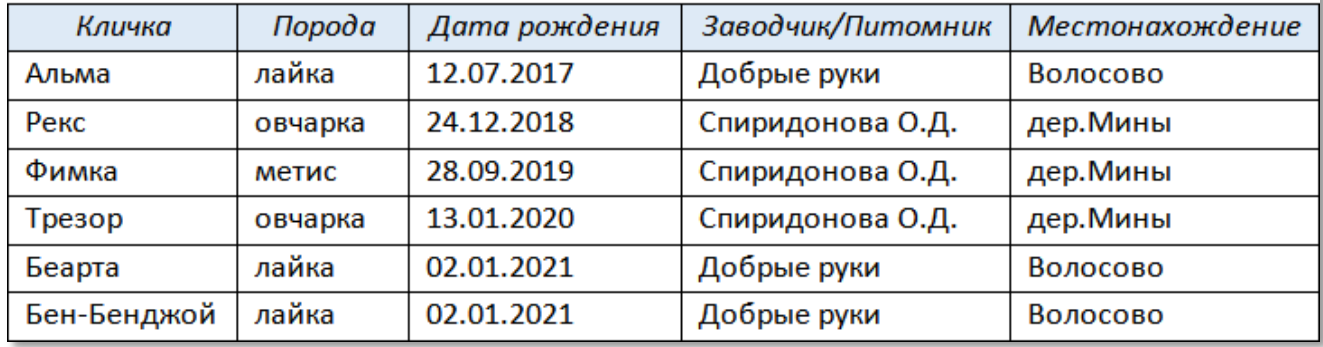